#### *CALIDAD EN TODO EL CALIDAD EN TODO EL PROCESO PROCESO*CAPTURA Y ALMACENAMIENTO

 $\circ$ 

Taller de calidad de datos en Bases de datos de BiodiversidadUnidad de coordinación del GBIF Katia Cezón

## **Fuentes disponibles**

Fuentes disponibles en la Web de Gbif:

 $\bullet$ *Principles of Data Quality*

*[\(http://www2.gbif.org/DataQuality.pdf](http://www2.gbif.org/DataQuality.pdf)* )

 $\bullet$ *Principles and Methods of Data Cleaning*

*(* h*[ttp://www2.gbif.org/DataCleaning.pdf](http://www2.gbif.org/DataCleaning.pdf) )*

 $\bullet$ *Uses of Primary Species-Occurrence Data* 

*(http://www2.gbif.org/UsesPrimaryData.pdf*)

 $\bullet$ *BioGeomancer Guide to Georeferencing:*

*[\(http://www2.gbif.org/BioGeomancerGuide.pdf\)](http://www2.gbif.org/BioGeomancerGuide.pdf)*

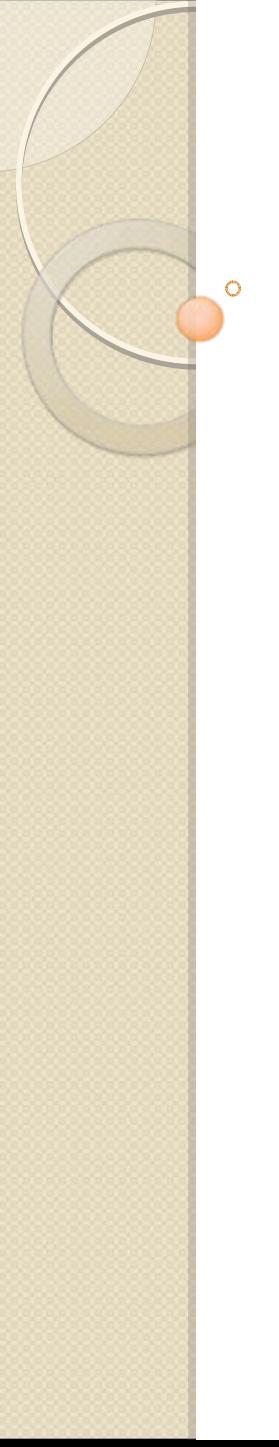

#### **CAPTURA**

#### Captura de datos en el campo

La captura de los datos puede ser realizada de diversas maneras, y de ellas dependerá también la calidad de los datos:

#### • **De forma oportunista.**

Especímenes de colecciones como datos observacionales son capturados **de manera no sistemática**, lo que genera **sesgos espaciales** (correlación con carreteras, ríos, etc.)

#### • **Estudios de campo**

Generalmente incluyen coordenadas geográficas o UTM.

#### • **Observaciones en áreas de gran escala.**

La precisión de sus coordenadas suele ser baja debido a la gran extensión de la zona de estudio (Ejemplo: Estudio dentro de un parque nacional)

#### Captura de coordenadas con GPS

- La exactitud de un GPS suele tener un rango de error **menor de 10 metros.**
- y La exactitud puede mejorarse, si se realiza **la media de los resultados** de múltiples capturas o colectas en un mismo punto.
- y El uso de **GPS Diferencial** proporciona una exactitud de **<sup>1</sup> a 5 metros.**
- y Los **GPS Diferenciales en tiempo real:** Tienen una alta precisión y dan una exactitud en un rango de **1 a 2 centímetros.**

#### Captura de coordenadas con GPS

Los requisitos para una buena toma de coordenadas con el GPS son:

- y Se recomienda la recepción de **al menos 7 satélites** (son necesarios 4 satélites como mínimo para determinar la localización de un punto sobre la tierra)
- $\bullet$  El GPS receptor debe estar en una **zona despejada de obstáculos** sobre nuestras cabezas y **lejos de superficies reflectoras** (estar bajo una fuerte cubierta forestal **no** ayudaría a la toma de coordenadas)
- y El GPS debe configurarse para usar el **Datum** apropiado para el área. El 30 de agosto de 2007 entró en vigor el **REAL DECRETO 1071/2007 de 27 de julio**, por el que se regula el **sistema geodésico** de referencia **oficial en España**:
- **ETRS89** en el ámbito de la **Península Ibérica y las Islas Baleares**
- $\overline{\phantom{a}}$ **REGCAN95** en el caso de las **islas Canarias**.

#### Captura de coordenadas con GPS

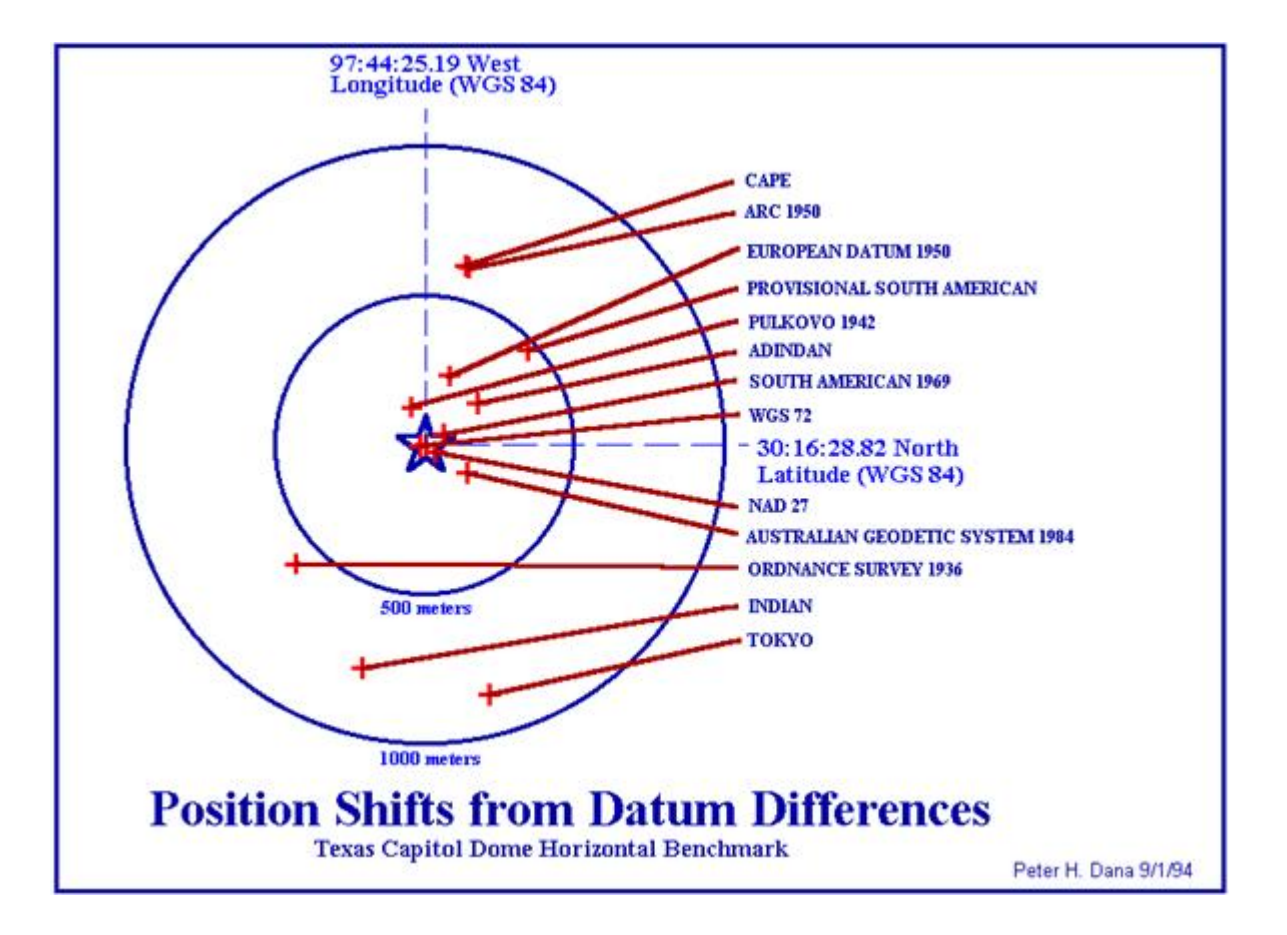

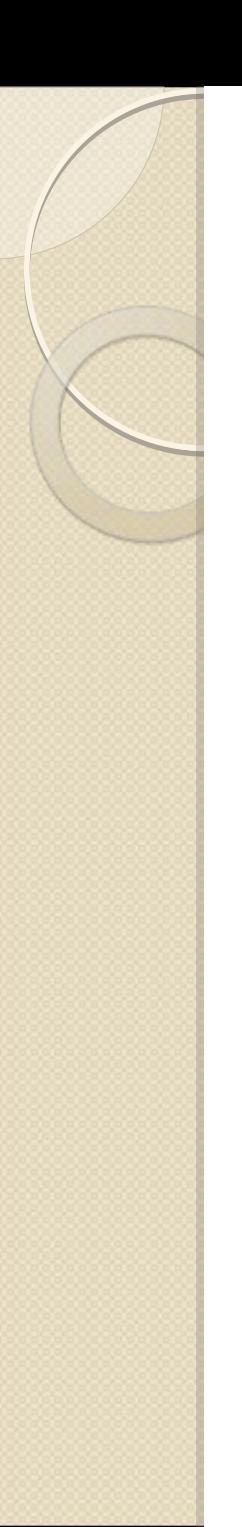

### Datos espaciales

**• Herramientas geográficas** 

<http://www.gbif.es/HerramGeo.php>

y **Guías para una buena georreferenciación Georeferencing Guidelines**

<http://manisnet.org/manis/GeorefGuide.html>

y **MGeoreferencing in MaPSTeDI**

<http://mapstedi.colorado.edu/georeferencing-howto.html>

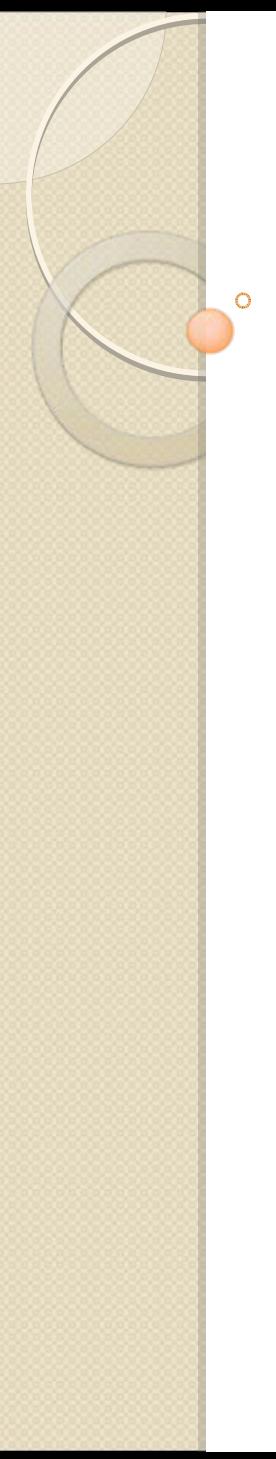

### ALMACENAMIENTO ALMACENAMIENTO

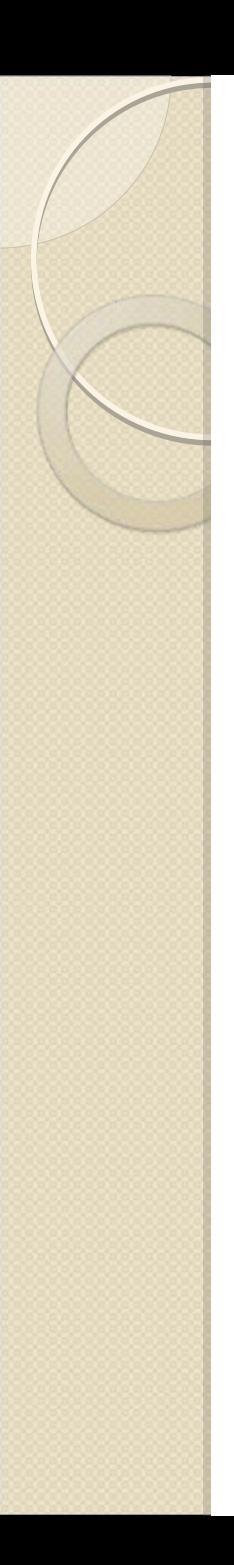

#### Almacenamiento

La forma de almacenar y conservar los datos puede tener un efecto en la calidad de los datos, y tiene que ver tanto con el diseño de la base de **datos** como con el resto de pasos dentro de la **cadena de obtención de la calidad.**

<sup>y</sup>**Captura electrónica de datos:** diseño de la base de datos.

y**Archivo**: archivar datos en servidores **accesibles** para diversos responsables de la organización, y documentar **dónde está cada base** de datos y su contenido: incluyendo tanto datos obsoletos como actuales.

<sup>y</sup>**Backups –** la realización regular de **copias de seguridad** evita la pérdida de datos y garantiza unos niveles de calidad

#### Captura electrónica de datos

#### Captura básica de datos

El nivel de error debido a la entrada de datos en la base de datos se puede disminuir a través de:

- y Realización de un buen **diseño de la base de datos.**  Interfaces de usuario que minimicen la entrada de errores: campos que se chequeen contra tablas de referencias, tablas de estándares, listas desplegables con valores predeterminados, etc.
- y Uso de software del que se haya tenido una **formación previa.**
- **· Supervisión de expertos que lleven a cabo un testeo.**

#### Diseñando la interface de usuario

Una buena interface debe **facilitar** la tarea de la introducción de datos:

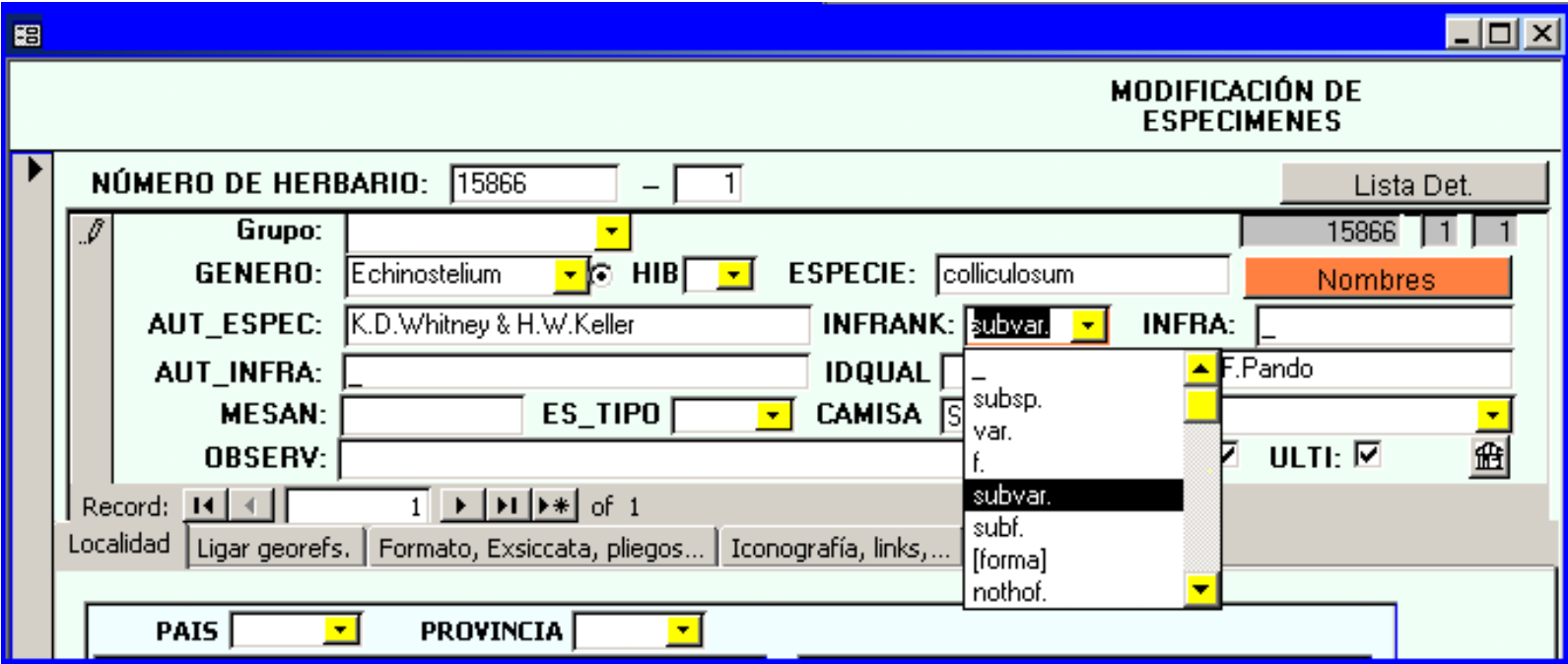

## Integridad de los datos

La integridad de los datos se refiere a la condición en la cual los **datos no** han sido alterados ni destruidos sin autorización, ni han sido maliciosamente modificados o destruidos (por ejemplo, por un virus).

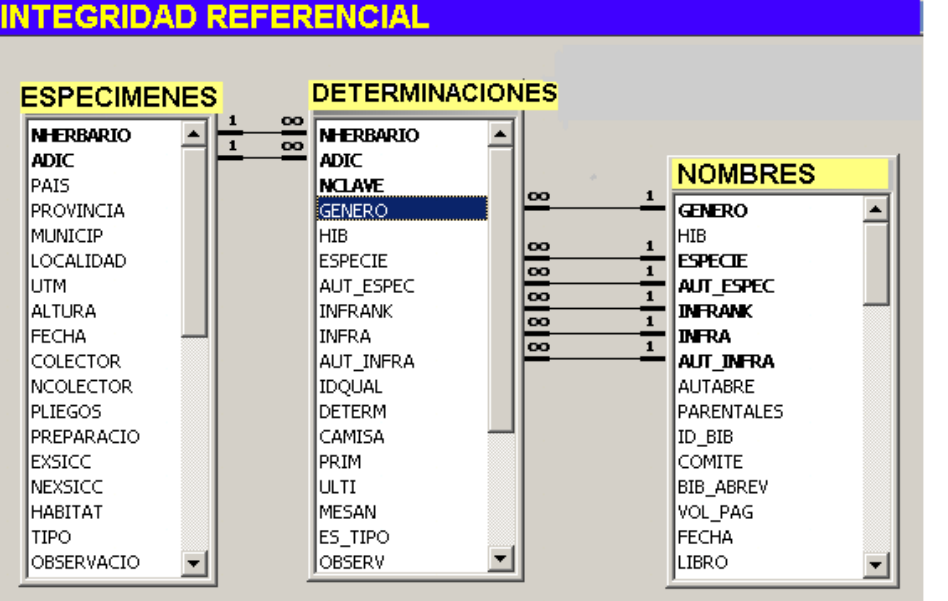

En el mantenimiento de la integridad de los datos influyen: una buena gestión de los datos, un buen diseño de la base de datos, los backups y el archivo correcto.

## Separación de tareas

Es a menudo más rápido y eficiente realizar la georreferenciación como una tarea separada de la actividad de digitalización de la información de la etiqueta. De esta manera, la propia base de datos nos puede facilitar el proceso de georreferenciación:

- •Ordenando por colector, localidad y fecha de recolección, etc.
- **•Permitiendo un uso más eficiente de los mapas o programas GIS** utilizados para la obtención de las coordenadas.
- Ahorra la duplicación de esfuerzos, a la hora de georreferenciar múltiples registros de la misma localidad.

## Pautas o modelos de error

La Conabio (Comisión Nacional para el Conocimiento y Uso de la Biodiversidad de Méjico) clasifica los tipos errores en las bases de datos biológicas según estos criterios:

1. Omisión**Información ausente •Información incompleta** 

- 2. Tipográfico
- **•Error de tipografía**
- **•Error de ortografía**

3. Contexto

•Dato que no corresponde a la definición del campo

## Pautas o modelos de error

- 4. Redundancia
- $\bullet$  Redundancia del dato en un celda
	- 5. Convención
- $\bullet$  Datos capturados sin utilizar convenciones establecidas ni estándares
	- 6. Uniformidad
- $\bullet$  Registros con datos sin uniformidad
	- 7. Congruencia
- $\bullet$ Más de un dato del mismo tipo capturado en una celda
- $\bullet$ Fechas imposibles
- $\bullet$  Números ilógicos. Colectores cuyo intervalo de colecta es mayor de 70 años.

## Ejemplos con fechas

Ejemplos con la **Fecha de Recolección o Captura**:

#### $\bullet$ **Omisión**

- **Ausencia** de total de información: campo vacío.
- **Expresiones** que indican falta del dato: 0, "\_", "-" , "unkown", "n.d.", "none"
- Dato **incompleto** por falta del año: "Septiembre", "4 Mayo", etc.
- **Tipográfico**:

 $\bullet$ 

- **Cambios** de letras y números: "o4 Feb 19o3"
- **Espacio** al principio y/o al final del campo. Errores de **ortografía**: " 14 Avril 1981"

#### •**Contexto**:

- Información que **no corresponde** al campo: "2050 m." , "M.B.G 830 12-08-1987"
- $\bullet$  **Redundancia**
	- Mismo datos capturado **más de una vez**: "1983-8 Mar 1983", "29-29 Feb 1975"

## Ejemplos con fechas

**Convención**:

•

- Datos capturados **sin estándares** ni convecciones establecidas: "17 ? 1963" "17 00 1963" "s.d.[1931-1932]"
- • **Uniformidad**:
	- La misma descripción escrita **de forma diferente:**
		- "Verano 2001" "Spring 96" "Mayo-Agosto 1989"
	- La separación entre números se realiza por **distintos signos**:
		- "10-7-1992" "12/10/1993" "10.5.1981"
- • **Congruencia**:
	- Fechas **inexistentes** de colecta, años **imposibles**, etc.

"31 Abril 1997" "21/15/2030" "21/11/1050"

### COPIAS DE SEGURIDAD

 $\sim$ 

## Copias de seguridad

Establecer un sistema de backups:

- 1. Tener **dos ordenadores** distintos para realizar las copias de seguridad.
- 2. Realizar **alternativamente** copias en cada ordenador.
- 3. Una de las máquinas conviene que esté en un lugar **separado físicamente** del lugar de trabajo.
- 4. Establecer la **frecuencia** de copias (diario, semanal...)
- 5. Realizar copias **acumulativas** que **no se reemplacen** unas a otras, para tener distintas fases del crecimiento de la BBDD y no arrastrar errores.
- 6. Hacer **periódicamente** copias en **DVD o discos externos**, y documentar sus **metadatos**: contenido, fecha, versión del programa/s.
- 7. En bases de datos de **MS-Access, compactar y reparar** la base de datos antes de cada copia, para reducir el tamaño.
- **8. Chequear** las copias de seguridad y **comprobar** su correcto funcionamiento.

# Integración de datos

La integración de datos provenientes de diferentes bases de datos puede generar inconsistencias si...

- $\rightarrow$  Se utilizan diferentes técnicas de medición.
- $\rightarrow$  Diferencias de resolución (medidas de distancias-->Km., millas, medidas de tiempo).
- $\rightarrow$  Diferentes interpretaciones de la terminología y la nomenclatura (uso de diferentes taxonomías)
- → Diferencias en la configuración del GPS (datum, sistemas de coordenadas (decimales / UTM)

La integración de datos conlleva una mayor calidad si en la grabación de los datos se han usado estándares.

#### **¿PREGUNTAS? PREGUNTAS?** $\circ$